## SAP ABAP table ALM\_DOE\_SERIALNO {Serial number data in variant selection screen}

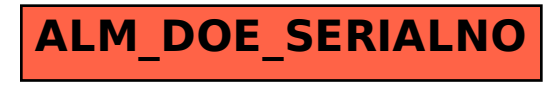